#### ПРИБОРОСТРОЕНИЕ

УДК 004.89 ВАК 05.11.17, 05.13.01

## Программно-аппаратный комплекс для формирования дескрипторов в системе поддержки принятия решений по диагностике медицинских рисков

<sup>1</sup> Корсунский Н. А, <sup>1</sup> Мирошников А. В., <sup>1\*</sup>Шаталова О.В., <sup>1</sup> Протасова З.У., <sup>1</sup> Серебровский А. В., <sup>1</sup>Крикунова Е. В., <sup>2</sup>Сафонов Р. И.

 $^{-1}$ ФГБОУ ВО «Юго-Западный государственный университет» (Курск, Россия), 305004, г. Курск, ул. Челюскинцев, 19, корп. Б <sup>2</sup>ФГБОУ ВО Курская государственная сельскохозяйственная академия им. И. И. Иванова, 305021, г. Курск, ул. Карла Маркса, д. 70

email: cor.nick2013@yandex.ru, miron\_22\_91@mail.ru, \*Shatolg@mail.ru, zeinab.zeidan@yandex.ru,  $grafij@yandex.ru, Jlina-krikunova@yandex.ru, russafronov@yandex.ru$ 

Данная статья описывает исследования, посвящённые разработке метода формирования дескрипторов для обучаемых классификаторов медицинских рисков, основанного на анализе переходных процессов в биоматериале в эксперименте invivo. Сущность предлагаемого метода состоит в формировании тестовых воздействий зондирующего тока на анатомические области с аномальной электропроводностью и получения амплитудно-фазочастотной характеристики импеданса биоматериала, на который осуществлялось тестовое воздействие. В качестве дескрипторов для классификаторов использовались координаты графика Коула биоматериала. График Коула получен на основе преобразования Карсона отсчетов переходной характеристики четырехполюсника, элементом которого является импеданс исследуемого биоматериала. На вход четырехполюсника подавалась последовательность однополярных прямоугольных импульсов. В результате, на основе системы сбора данных E20-10 производства ЗАО «L-Card», разработан программно-аппаратный комплекс для оцифровки переходных характеристик в четырехполюснике, элементом которого является импеданс биоматериала в анатомических областях с аномальной электропроводностью. Разработано программное обеспечение для формирования тестовых воздействий и оцифровки сигналов, являющихся реакцией биоматериала на данные тестовые воздействия. Предложена теоретическая модель перехода от отсчетов переходной характеристики четырехполюсника с элементом импеданса биоматериала к графику Коула биоматериала. Показано, что линейная модель импеданса биоматериала позволяет получить дескрипторы на основе его амплитудно-фазочастотной характеристики, которые учитывают диссипативные свойства биоматериала. Получение модели графика Коула с учетом его диссипативных свойств позволяет построить обучаемые классификаторы медицинского риска для социально значимых заболеваний.

Ключевые слова: медицинский риск, зоны аномальной электропроводности, переходная характеристика, дескрипторы, программно-аппаратный комплекс

#### Введение

Любой риск снижения продолжительности жизни, ухудшения здоровья человека является медицинским риском. Диагностика медицинского риска необходима для профилактики болезни и ее лечения. Самыми распространенными видами медицинского риска, которые требуют точной и обязательной диагностики, в наши дни, являются хирургические риски, сердечно-сосудистые риски, риски инфекционных заболеваний [1–4].

Для своевременной и качественной диагностики медицинского риска необходимо в составе медицинской информационной системы использовать системы поддержки принятия решений (СППР). Это обусловлено тем, что диагностика медицинского риска требует одновременного обследования большой массы населения в отдельных регионах, например, диагностика онкологических, сердечно-сосудистых заболеваний, вирусных инфекций, или сверхоперативного принятия решения в случае диагностики хирургических рисков [3, 5, 6].

Для достижения этих целей может быть использована методология биоимпедансных исследований, в частности, в аномальных зонах электропроводности – биоактивных точках (БАТ), как наиболее чувствительных к функциональным изменениям регуляторных систем организма [7– 10]. Исследованиями, проведенными в [11–15], установлено, что БАТ изменяют свои физические свойства, в частности, биоимпеданс, в зависимости от состояния органов и систем организма, функционально связанных с определенной БАТ или группой БАТ. Поэтому исследуя изменения электропроводности БАТ или группы БАТ, появляется возможность контролировать не только текущее состояние биообъекта, но и прогнозировать его состояние в будущем.

В процессе измерения электропроводности БАТ на соответствующие анатомические объекты оказываются тестовые воздействия слабыми зондирующими токами. Наиболее эффективным методом импедансных исследований является метод, основанный на построения графика Коула, который является одним из способов представления амплитудно-фазочастотной характеристики (АФЧХ) двухполюсника, эквивалентного по импедансу биоматериалу, включенному в цепь источника зондирующего тока [11]. Однако при биоимпедансных исследованиях необходимо соблюдение требований морфологической однородности и интактности биоматериала. Так как диапазон частот зондирующего тока достаточно велик, а шаг продвижения по этому диапазону должен быть достаточно мал, чтобы учесть диссипативные свойства импеданса биоматериала, то процесс измерения требует длительного времени. Поэтому выполнить вышеперечисленные требования становится проблематично.

Сохранение свойств морфологической однородности и интактности способствует снижение величины зондирующего тока и времени его воздействия на биоматериал, что требует перехода к импульсным тестовым посылкам. Если пренебречь нелинейными свойствами биоматериала, то его свойства как линейной системы будет определять импульсная характеристика  $g(t)$ , связанная с АФЧХ через прямое преобразование Фурье:

$$
F(j\omega) = \int_{-\infty}^{\infty} g(t)e^{-j\omega t}dt.
$$
 (1)

В (1) g(t) определяется как реакция системы на импульс Дирака. Импульс Дирака физически реализовать достаточно сложно, поэтому вместо  $g(t)$  в  $(1)$  целесообразно использовать переходную характеристику линейной системы  $h(t)$ , определяемую как реакция системы на единичное воздействие (функцию Хэвисайда) 1(t). В этом случае АФЧХ системы связана с ее переходной характеристикой через преобразование Карсона

$$
F(j\omega) = j\omega \cdot \int_{-\infty}^{\infty} h(t)e^{-j\omega t}dt.
$$
 (2)

Таким образом, для определения импеданса биоматериала  $Z(i\omega)$  необходимо включить его в пассивный четырехполюсник (рис. 1), на вход которого подать последовательность импульсов  $rect(t)$  (рис. 2)

$$
U_{\text{ax}}(t) = \begin{cases} A, e\text{c}nu(n-1) \cdot T \le t < (\tau + (n-1) \cdot T), \\ 0, e\text{c}nu(\tau + (n-1) \cdot T) \le t < n \cdot T, \end{cases}
$$
(3)

где A – амплитуда импульса rect(t),  $\tau$  – длительность импульса rect(t), T – период импульсов rect(t),  $n -$ номер импульса rect(*t*) в последовательности,  $n = 1, 2, ..., N$ .

Если длительность импульса  $rect(t)$  больше времени переходного процесса в четырехполюснике рис. 1, то передний фронт импульса  $rect(t)$  можем принять за функцию Хэвисайда 1(t), а переходные процессы, вызванные фронтами функции rect(t) (рис. 26), принимаем за переходные характеристики четырехполюсника рис. 1. Учитывая вышесказанное, формула (2) примет вид

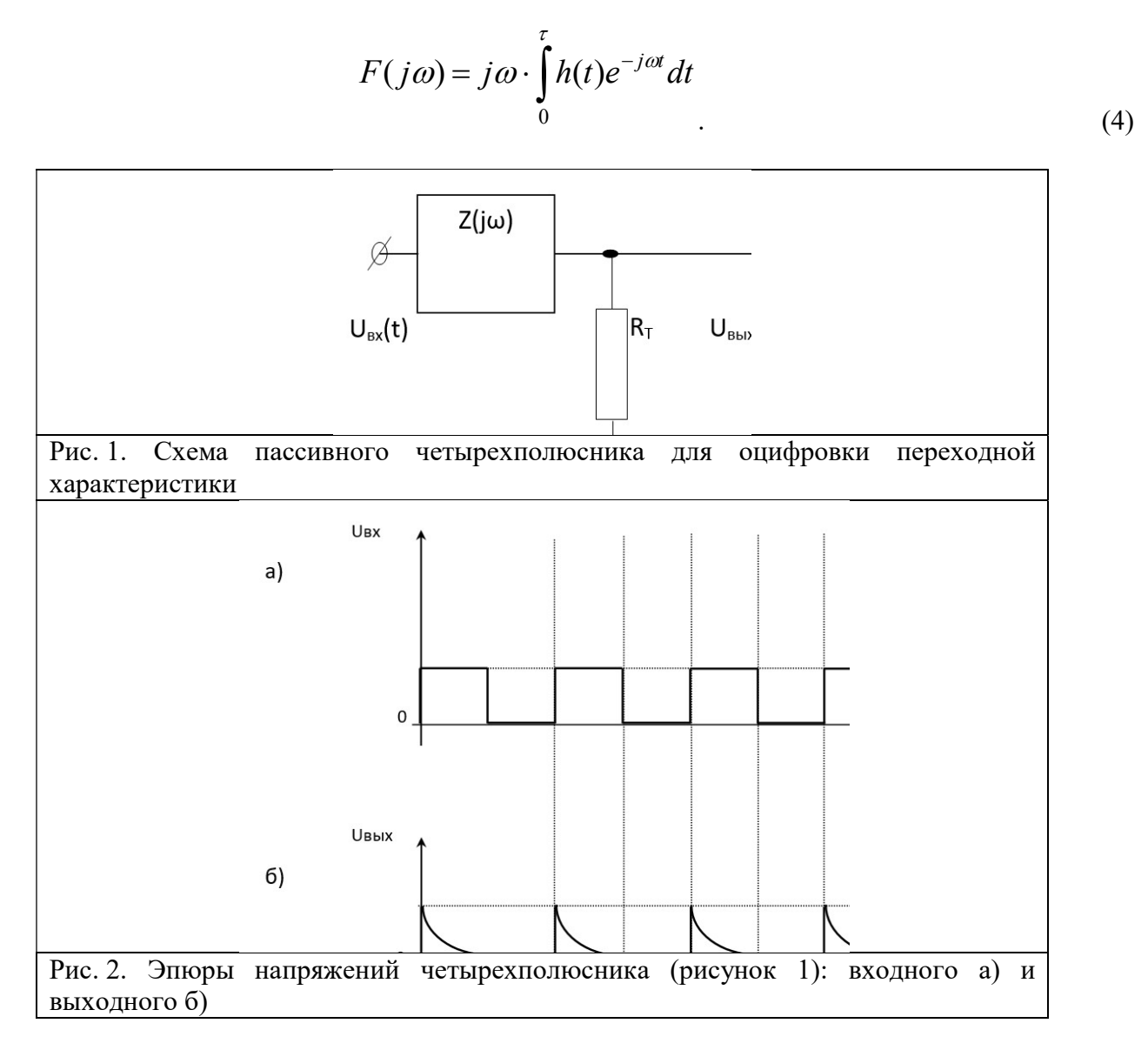

Таким образом, график Коула биоматериала может быть определен по одной переходной характеристики четырехполюсника или по совокупности переходных характеристик с усреднением их по времени или по частоте.

## Материалы и методы

Для проведения биоимпедансных исследований на биологическом объекте с учетом проведенного анализа и результатов работ, полученных в [3, 16, 17], был разработан, сконструирован и протестирован программно-аппаратный комплекс (ПАК), который:

 $1)$ осуществляет поиск БАТ:

 $(2)$ позволяет за контролируемый промежуток времени при однократном контакте активного электрода с биообъектом получить необходимый набор отсчетов переходного процесса в биоматериале:

дает возможность задавать количество импульсов  $rect(t)$  для расчета переходной  $3)$ характеристики, и тем самым, контролировать время протекания эксперимента;

 $4)$ проводит анализ полученной переходной характеристики для последующей интерпретации результатов и формирования дескрипторов для обучаемых классификаторов медицинского риска. Разработанный ПАК состоит из:

- устройства сбора данных (L-Card), подключенного к персональному компьютеру (ПК);
- устройства связи с объектом (УСО);
- соответствующего программного обеспечения.

ПАК включает в себя аппаратную и программную часть. Его структурная схема представлена на рис. 3.

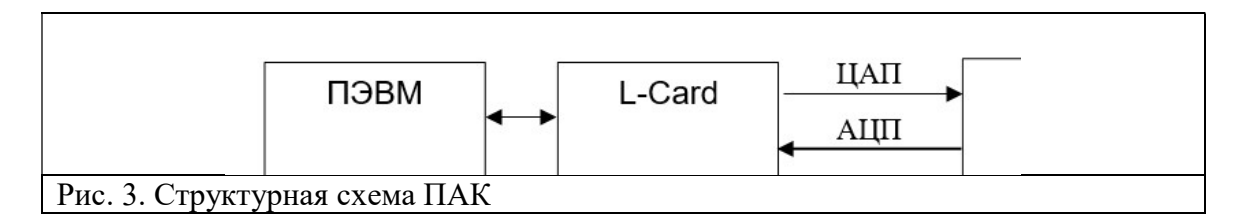

Связь с биообъектом осуществляется с помощью щупа, внешний вид которого представлен на рис. 4а, конструктивные особенности щупа показаны на рис. 4б.

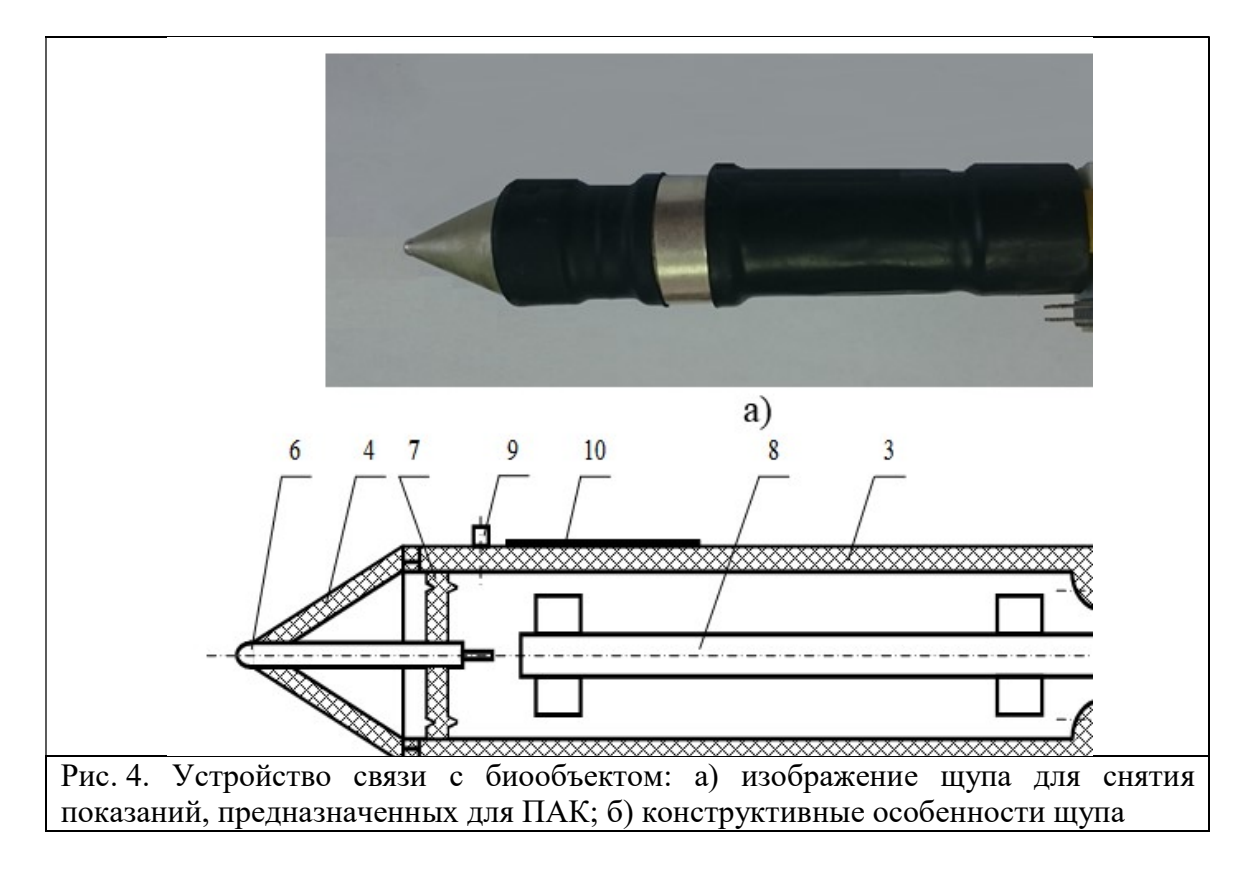

Щуп состоит из корпуса 3, который закрыт с одной стороны конусообразным колпачком 4, а с другой – крышкой 5. Внутри корпуса находится активный электрод 6, мембрана 7, конусообразный колпачок 4, позволяющий активному электроду 6 перемещаться в продольном направлении, и электронный модуль 8. На поверхности корпуса размещены кнопка 9, пассивный электрод 10, интерфейсный разъем для подключения к ЭВМ 11 и блок питания 12, общий провод, также, подключен к пассивному электроду 10 и первому выводу кнопки 9. В качестве блока преобразования в ПАК использован модуль быстродействующего АЦП с USB 2.0 интерфейсом - E20-10 производства ЗАО «L-Card» (http://www.lcard.ru), внешний вид блока преобразования изображен на рис. 5.

Характерной особенностью этого модуля является возможность высокоскоростного непрерывного сбора данных на частотах дискретизации до 10 МГц. Для обеспечения эффективности функционирования модуля в устройстве используется:

• четырехканальная архитектура с одним АЦП;

• коммутатор, обеспечивающий статический режим измерения собственного нуля, независимо для каждого канала;

• входные буферные усилители в последовательно опрашиваемых каналах позволяют полностью исключить влияние коммутационной помехи;

• активные фильтры низкой частоты (ФНЧ) 3-го порядка в каждом канале, предназначены для удаления помех и улучшения соотношения сигнал/шум.

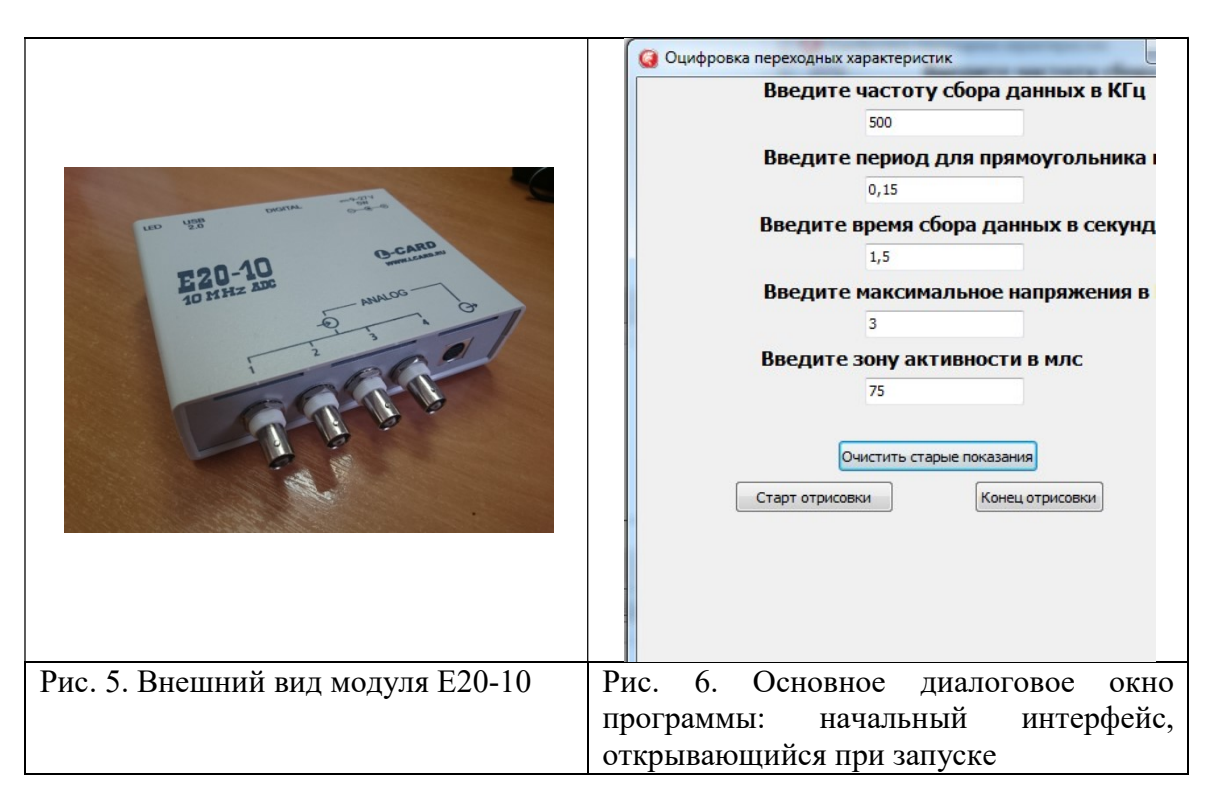

Применение в ПАК двухканального 12-ти разрядного цифро-аналогового преобразователя (ЦАП) дает возможность выставлять и поддерживать постоянное напряжение в диапазоне  $\pm 5B$  при воздействии на биообъект. Следует заметить, что ПАК позволяет не только оцифровать, но и визуализировать процесс переходной характеристики по заданным параметрам.

В качестве среды разработки программного обеспечения для СППР на основе ПАК, была использована RAD Studio XE8 с наличием библиотек L-Card (Lisbari и LCome). Выбор этой среды обусловлен доступностью использования готовых приложений для работы с АЦП, ЦАП и возможностью визуализации различных информационных данных с последующим их масштабированием.

При старте работы система производит настройку следующих параметров, необходимых для ее функционирования:

- определение модуля L-Card;

- установка начальных параметров работы модуля L-Card;

- передачу в модуль параметров работы АЦП;

- определение подключенного на модуле устройства ЦАП;

- передачу в модуль параметров работы ЦАП.

Интерфейс основного диалогового окна, открывающегося при запуске программы, представлен на рис. 6.

Разработанный программный продукт реализует основные функции посредством модулей, схема взаимодействия которых представлена на рис. 7.

Модуль MainF - является главным модулем программного продукта, который предназначен для организации работы интерфейса с модулем ввода начальных параметров, просмотра данных, полученных в ходе выполнения экспериментов (отображение данных реализуется в виде графиков). Посредством этого модуля осуществляется передача управления в другие модули программного продукта, а также осуществляется связь с модулем L-Card, позволяющая выполнить настройку и проверку устройства для дальнейшей работы с ним. В этом модуле организована синхронизация работы АЦП и ЦАП модуля L-Card E20-10.

Модуль DigitalThread предназначен для работы с АЦП и ЦАП модуля L-Card E20-10.

Модуль TViewChar используется для отображения переходной характеристики.

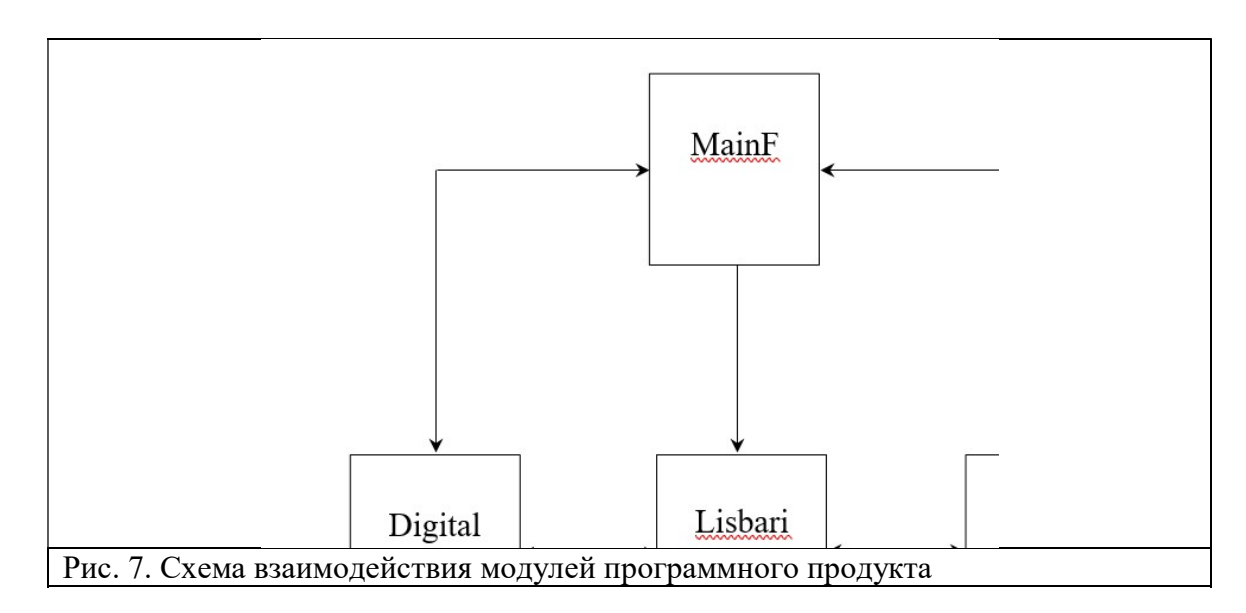

Программное обеспечение было разработано в среде Delphi RAD Studio XE 8 с использованием библиотек L-Card (Lisbari и LCome).

#### Результаты и их обсуждение.

При моделировании переходных характеристик в БАТ биоматериал будем представлять эквивалентной схемой пассивного RC-двухполюсника, предложенного Коулом [3, 13, 14]. На рисунке 8представлена электрическая схема такого двухполюсника, моделирующего импеданс биоматериала (выделен пунктирной линией).

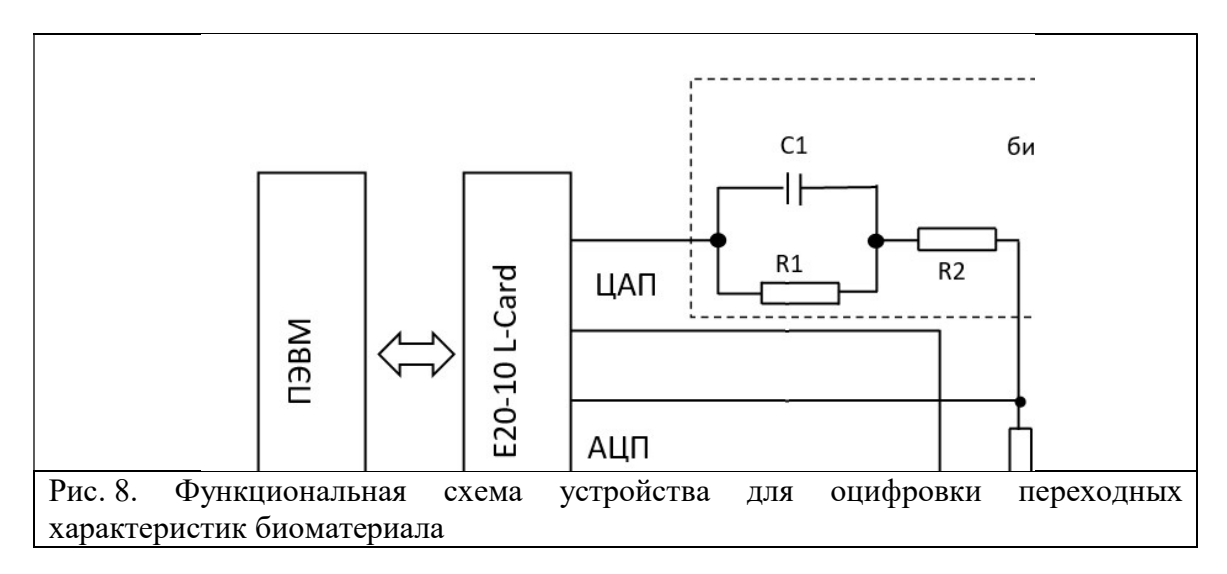

Переходная характеристика – это реакция линейной системы на функцию Хевисайда и является одной из энергетических характеристик БАТ [3]. Операторное сопротивление Z(s) двухполюсника рис. 8 определяется согласно формуле [3]:

$$
Z(s) = \frac{R_1 + R_2 + sR_1R_2C_1}{1 + sR_1C_1}
$$
 (5)

Функциональная схема устройства для оцифровки отсчётов переходной характеристики биоматериала представлена на рис. 8.

Импульсы Хевисайда формируются ПЭВМ посредством модуля Е20-10 и подаются на биоматериал с выхода ЦАП, а переходный процесс наблюдается на резисторе  $R_{\text{T}}$ , на котором формируется напряжение, передаваемое в компьютер.

При реализации режима поиска БАТ на щуп, представляющий активный электрод диаметром 3 мм, подаются постоянные значения напряжений через ЦАП L-Card. Затем с помощью АЦП L-Card производится измерение полученных значений силы тока. С целью исключения влияния помех

производилась регистрация 100 отсчетов (размер кадра) при одном и том же значении напряжения Выбранное количество в 100 отсчетов, снимаемое за каждый шаг на активном электроде. дискретизации, позволяет отобразить полученные результаты в виде горизонтальной линии на экране монитора, по которой осуществляется навигация шупа. Проведенные исследования выполнялись при выборе следующих параметров режима поиска БАТ:

- величина постоянного напряжения (U), которое подается на биоматериал изменялось в лиапазоне от 0 В до 3 В:

- значение частоты дискретизации АЦП ( $\Delta$ ) было задано по умолчанию, но может быть так же выбрано пользователем в диапазоне от 0.015 кГц до 10 МГц.

Если учесть, что в АЦП задан шаг дискретизации, то в этом случае число отсчётов легко переводится в интервал времени путём умножения величины количества отсчётов в кадре на шаг лискретизации, то есть, размер калра « $\sqrt{I}$ » соответствует интервалу времени, за которое осуществляется опрос каналов АЦП L-Card (их в данном случае может быть от одного до четырех) при отсутствии межкадровой задержки.

Схема алгоритма работы этого режима представлена на рис. 9.

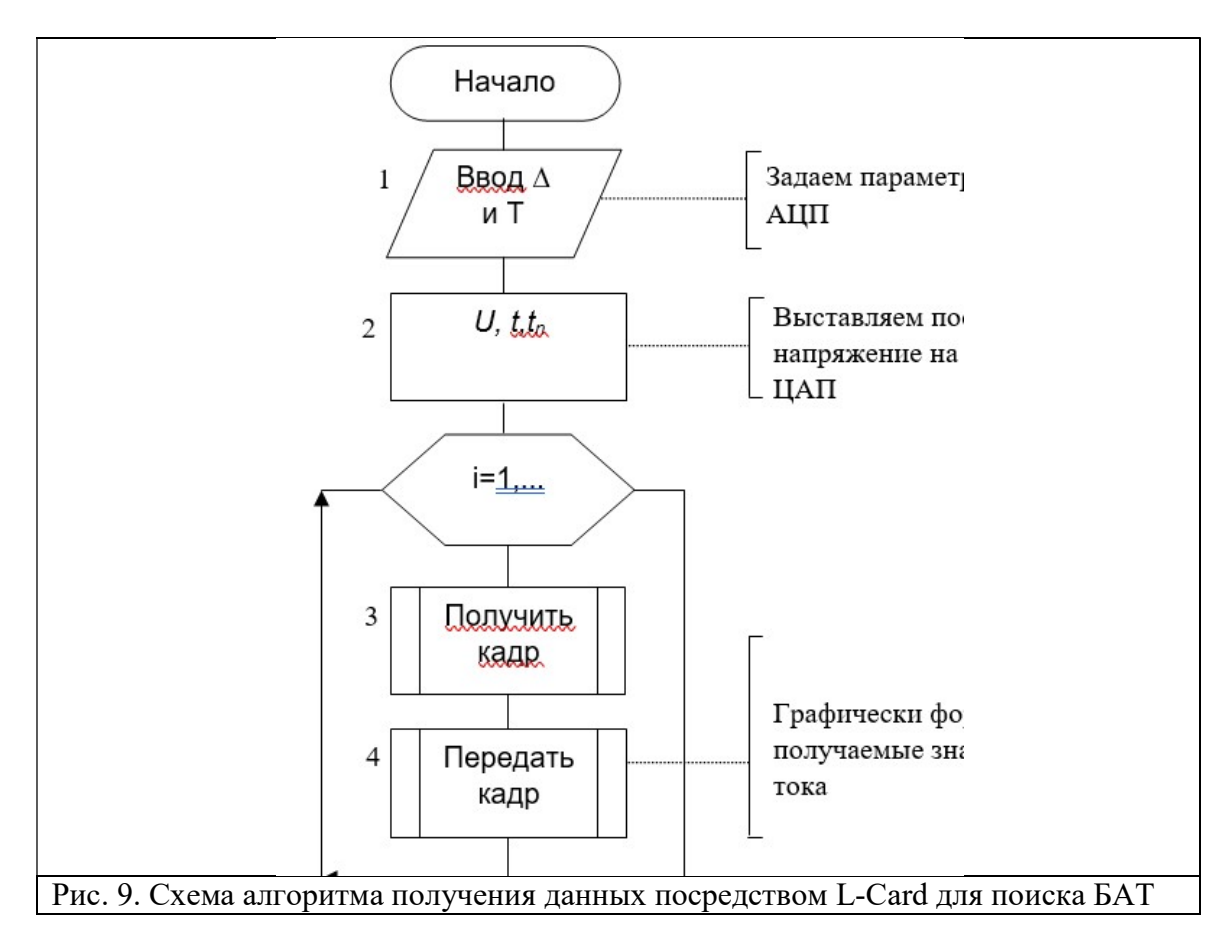

Величина напряжения, частота дискретизации сигнала, период импульсов напряжения, время сбора данных и зоны активности переходных процессов задаются пользователем. Выбор значений этих величин не имеет принципиального значения, поскольку данный режим работы служит только для поиска БАТ.Затем в обнаруженных местах дислокации БАТ будут анализироваться переходные процессы во втором режиме работы. Частота дискретизации выбирается по принципу, чем меньше – тем точнее данные эксперимента, но опять же, даже при больших значениях частоты программа будет давать точный результат.

При оцифровке полученных данных получаем два канала оцифровки, один из которых соответствует значениям переходной характеристики, а второй значениям отсчетов напряжения на выхоле ЦАП.

## Заключение

Описан алгоритм и технические средства оцифровки переходной характеристики на живом биообъекте. Использование последовательности тестовых импульсов прямоугольной формы позволяет осуществить контроль динамики электрических свойств биоматериала аналогично способу использования вольтамперных характеристик биоматериала в аномальных зонах электропроводности, получаемых при реверсивно линейно-изменяющихся напряжениях, который описан в [15, 17].

Достоинства разработанного ПАК состоит в следующем:

– позволяет не только оцифровать, но и визуализировать процесс переходной характеристики по заданным параметрам;

- простота работы с использованием ПАК не требует какого-либо дополнительного обучения;

– масштабирование графиков происходит автоматически, что позволяет просмотреть процесс переходной характеристики более детально.

В перспективе разработанный ПАК предоставит возможность работы с ранее сохраненными файлами, а также будет предусмотрена процедура изменения возможностей визуализации, способствующая детальному изучению переходных характеристик. Не маловажной перспективой развития данного ПАК может являться установление рисков инфекционных заболеваний, что может помочь при первичной диагностики в условиях пандемии.

Данную СППР можно использовать в больницах или коммерческих организациях, которые предоставляют медицинские услуги для дополнительной диагностики.

## Конфликт интересов

Авторы статьи заявляют, что у них нет конфликта интересов по материалам данной статьи с третьими лицами, на момент подачи статьи в редакцию журнала, и им ничего не известно о возможных конфликтах интересов в настоящем со стороны третьих лиц (при наличии конфликта интересов, авторы указывают его суть и круг физических и юридических лиц, с которыми возник этот конфликт).

## Благодарности

Исследование выполнено при финансовой поддержке РФФИ в рамках научного проекта № 19-38- 90116.

## Список литературы

1. Анализ нормы ст. 41 УК РФ об обоснованном риске с точки зрения теоретической обоснованности. [Электронный ресурс]. URL: http://studbooks.net/1116912/pravo/meditsinskiy\_risk\_obosnovannogo\_riska.

2. Ростовцев В. Н. Классификация медицинских рисков. [Электронный ресурс]. URL: http://www.kmsd.su/vracham/nauchnye-stati/klassifikatsiya-meditsinskikh-riskov-rostovtsev-v-n (11.01.2021).

3. Шаталова О. В. Интеллектуальные системы мониторинга медицинских рисков с учетом биоимпедансных исследований: монография / О. В. Шаталова; Юго-Зап. гос. ун-т. Курск, 2020. 356 с.

4. Ефремов М. А. Гибридные нечеткие модели для прогнозирования возникновения и осложнений артериальной гипертензии с учетом энергетических характеристик биоактивных точек / М. А. Ефремов, C. А. Филист, О. В. Шаталова, E. A. Старцев, Л. В. Шульга // Известия Юго-Западного государственного университета. Серия: Управление, вычислительная техника, информатика. Медицинское приборостроение. 2018. Т. 8. № 4 (29). С. 104–119.

5. Филист С. А. Гибридные информационные технологии по экспресс-диагностике инфекционных заболеваний на основе многочастотного анализа пассивных свойств биотканей / С. А. Филист, В. А. Алексенко, Кабус Кассим // Известия ЮФУ. Технические науки. Тематический выпуск. «Медицинские информационные системы» / Таганрог, 2010. № 8 (109). С. 12–17.

6. Shatalova O. V. Impedance models in anomalous electrical conduction zones forming by in-vivo experiments for intelligent systems of socially important diseases diagnostic / O.V. Shatalova, A. A. Burmaka, E. N. Korovin // International Russian Automation Conference (RusAutoCon).Sochi: IEEE, 9–16 Sept., 2018. P. 1–4. URL: https://ieeexplore.ieee.org/document/8501668.

7. Готовский М. Ю. Электрохимические процессы на электродах при электропунктурной диагностике / М. Ю. Готовский, Ю. Ф. Перов // Сообщение 1. Постоянный ток. Традиционная медицина. 2013 г. № 4 (35).

8. Fernando Seoane. Bioelectrical impedance during hypoxic cell swelling: modeling of tissue as a suspension of cells / Fernando Seoane, Kaj Lindecrantz, Torsten Olsson, Ingemar Kjellmer // Proc. XII Int. Conf. on Electrical Bio-Impedance, June 20–24, 2004, Gdansk, Poland,P. 73–76.

9. Кузнецов В. В. Техническая реализация биоимпедансной поличастотной спектрометрии в диагностических исследования / Кузнецов В. В., Новиков А. А. // Омский научный вестник. Омск: 2013. № 2 (116). С. 235–240.

10. Кореневский Н. А. Диагностические системы на основе анализа вольтамперных характеристик биоактивных точек / Н. А. Кореневский, С. А. Филист, О. В. Шаталова, К. Д. А. Кассим, В. В. Руденко // Биотехносфера. 2013. № 5 (29). С. 33–38.

11. Филист С. А. Биотехническая система для контроля импеданса биоматериалов в экспериментах invivo / С. А. Филист, А. А. Кузьмин, М. Н. Кузьмина // Биомедицинская радиоэлектроника. 2014. № 9. С. 38–41.

12. Филист С. А. Модели биоимпеданса при нелинейной вольтамперной характеристике и обратимом пробое диэлектрической составляющей биоматериала/ С. А. Филист, О. В. Шаталова, А. С. Богданов // Бюллетень сибирской медицины. 2014. Т. 13. № 4. С. 129–135.

13. Попечителев Е. П. Способы и модели идентификации биоматериалов на основе анализа многочастотного импеданса/ Е. П. Попечителев, С. А. Филист// Известия Юго-Западного государственного университета. Серия Управление, вычислительная техника. Медицинское приборостроение № 1, 2011. С. 74–80.

14. Кассим К. Д. А. Параметрические модели биоимпеданса для идентификации функционального состояния живой системы / К. Д. А. Кассим, И. А. Ключиков, О. В. Шаталова, З. Д. Яа // Биомедицинская радиоэлектроника. 2012. № 4. С. 50–56.

15. Суржикова С. Е. Исследование проводимости биоматериалов в биоактивных точках при циклических воздействиях токами различной полярности / С. А. Филист, С. Е. Суржикова // Биомедицинская радиоэлектроника. 2016. Вып. 9. С. 32–36.

16. Филист С. А. Универсальные сетевые модели для задач классификации биомедицинских данных / С. А. Филист, Р. А. Томакова, Зар До Яа // Известия Юго-Западного государственного университета. 2012. № 4 (43), Ч. 2. С. 44–50.

17. Суржикова С. Е. Программно-аппаратный комплекс для анализа вольтамперных характеристик биоактивных точек на основе модуля L-Card E20-10 / С. Е. Суржикова, О. В. Шаталова, В. В. Федянин // Прикаспийский журнал: управление и высокие технологии. 2015 № 2 (30). С. 150–161.

## Hardware and software complex for the formation of descriptors in the decision support system for the diagnosis of medical risks

<sup>1</sup>Korsunsky N. A., <sup>1</sup>Miroshnikov A. V., <sup>1\*</sup>Shatalova O. V., <sup>1</sup>Protasova Z. U., <sup>1</sup>Serebrovsky A. V., <sup>1</sup>Krikunova E. V., <sup>2</sup>Safonov R. I.

<sup>1</sup>FSBEI HE "Southwestern State University" (Kursk, Russia), 305004, Kursk, st. Chelyuskintsev, 19, bldg. B

<sup>2</sup>FSBEI HE Kursk State Agricultural Academy named after I.I. Ivanova, 305021, Kursk, st. Karl Marx, 70

email: cor.nick2013@yandex.ru, miron\_22\_91@mail.ru, \*Shatolg@mail.ru, zeinab.zeidan@yandex.ru,  $grafij@yandex.ru, Jlina-krikunova@yandex.ru, russafronov@yandex.ru$ 

Purpose of the study. Development of a method for forming descriptors for trained classifiers of medical risks, based on the analysis of transient processes in biomaterial in an in vivo experiment.

Methods. The essence of the proposed method consists in the formation of test effects of the probing current on anatomical areas with abnormal electrical conductivity and obtaining the amplitude-phasefrequency characteristics of the impedance of the biomaterial on which the test action was carried out. The coordinates of the Cole plot of the biomaterial were used as descriptors for the classifiers. The Cole plot was obtained on the basis of Carson's transformation of the readings of the transient response of a four-port network, the element of which is the impedance of the biomaterial under study. A sequence of unipolar rectangular pulses was fed to the input of the four-port network.

Results. On the basis of the data collection system E20-10 manufactured by JSC "L-Card", a software and hardware complex has been developed for digitizing transient characteristics in a quadrupole, the element of which is the impedance of a biomaterial in anatomical areas with abnormal electrical conductivity. Software has been developed for the formation of test influences and digitization of signals that are the reaction of a biomaterial to these test influences. A theoretical model of the transition from the readings of the transient characteristic of a quadripole with an element of biomaterial impedance to the Cole plot of the biomaterial is proposed.

Conclusion. It is shown that the linear model of the biomaterial impedance allows one to obtain descriptors based on its amplitude-phase-frequency characteristics, which take into account the dissipative properties of the biomaterial. Obtaining a model of the Cole graph, taking into account its dissipative properties, makes it possible to construct trainable classifiers of medical risk for socially significant diseases.

Keyword: medical risk, zones of abnormal electrical conductivity, transient response, descriptors, software and hardware complex

# Funding

The reported study was funded by RFBR, project number 19-38-90116.

## References

1. Analiz normy st. 41 UK RF ob obosnovannom riske s tochki zreniya teoreticheskoj obosnovannosti [Analysis of the norm of Art. 41 of the Criminal Code of the Russian Federation on reasonable risk from the point of view of theoretical justification]. [Electronic resource]. URL: http://studbooks.net/1116912/pravo/meditsinskiy\_risk\_obosnovannogo\_riska [In Russian].

2. Rostovcev V. N. Klassifikaciya medicinskikh riskov [Classification of medical risks]. [Electronic resource]. URL: http://www.kmsd.su/vracham/nauchnye-stati/klassifikatsiya-meditsinskikh-riskovrostovtsev-v-n (11.01.2021) [In Russian].

3. Shatalova O. V. Intellektual'nye sistemy monitoring medicinskikh riskov s uchetom bioimpedansnykh issledovanij: monografiya [Intelligent systems for monitoring medical risks taking into account bioimpedance research: monograph] / O. V. Shatalova; Yugo-Zap. gos. un-t. Kursk, 2020. 356 p [In Russian].

4. Efremov M. A. Gibridnye nechetkie modeli dlya prognozirovaniya vozniknoveniya i oslozhnenij arterial'noj gipertenzii s uchetom energeticheskikh kharakteristik bioaktivnykh tochek [Hybrid fuzzy models for predicting the occurrence and complications of arterial hypertension, taking into account the energy characteristics of bioactive points] / M. A. Efremov, C. A. Filist, O. V. Shatalova, E. A. Starcev, L. V. Shul'ga// Izvestiya Yugo-Zapadnogo gosudarstvennogo universiteta. Seriya: Upravlenie, vychislitel'naya tekhnika, informatika. Medicinskoe priborostroenie [Proceedings of Southwest State University.Series Control, computer engineering, information science. Medical instruments engineering]. 2018. Vol. 8. No. 4 (29). P. 104–119 [In Russian].

5. Filist S. A. Gibridnye informacionnye tekhnologii po ekspress-diagnostike infekcionnykh zabolevanij na osnove mnogochastotnogo analiza passivnykh svojstv biotkanej [Hybrid information technologies for express diagnostics of infectious diseases based on multifrequency analysis of passive properties of biological tissues] / S. A. Filist, V. A. Aleksenko, Kabus Kassim // Izvestiya YUFU. Tekhnicheskie

nauki.Tematicheskij vypusk. «Medicinskie informacionnye sistemy» [Technical science. Thematic issue. "Medical Information Systems"] / Taganrog, 2010. No. 8 (109). P. 12–17 [In Russian].

6. Shatalova O. V. Impedance models in anomalous electrical conduction zones forming by in-vivo experiments for intelligent systems of socially important diseases diagnostic / O. V. Shatalova, A. A. Burmaka, E. N. Korovin // International Russian Automation Conference (RusAutoCon). Sochi: IEEE, 9–16 Sept., 2018. P. 1–4. URL: https://ieeexplore.ieee.org/document/8501668.

7. Gotovskij M. Yu. Elektrokhimicheskie process na elektrodakh pri elektropunkturnoj diagnostike [Electrochemical processes on electrodes in electropuncture diagnostics] / M. Yu. Gotovskij, Yu. F. Perov // Soobshchenie 1. Postoyannyjtok. Tradicionnaya medicina [Message 1. Direct current. Traditional medicine]. 2013. No. 4 (35) [In Russian].

8. Fernando Seoane. Bioelectrical impedance during hypoxic cell swelling: modeling of tissue as a suspension of cells / Fernando Seoane, Kaj Lindecrantz, Torsten Olsson, Ingemar Kjellmer // Proc. XII Int. Conf. on Electrical Bio-Impedance, June 20–24, 2004, Gdansk, Poland, P. 73–76.

9. Kuznecov V. V. Tekhnicheskaya realizaciya bioimpedansnoj polichastotnoj spektrometrii v diagnosticheskikh issledovaniyakh [Technical implementation of bioimpedance polyfrequency spectrometry in diagnostic research] / Kuznecov V. V., Novikov A. A. // Omskij nauchnyj vestnik [Omsk] Scientific Bulletin]. Omsk: 2013. No. 2 (116). P. 235–240 [In Russian].

10. Korenevskij N. A. Diagnosticheskie sistemy na osnove analiza vol'tampernykh kharakteristik bioaktivnykh tochek [Diagnostic systems based on the analysis of current-voltage characteristics of bioactive points] / N. A. Korenevskij, S. A. Filist, O. V. Shatalova, K. D. A. Kassim, V. V. Rudenko // Biotekhnosfera [Biotechnosphere]. 2013. No. 5 (29). P. 33–38 [In Russian].

11. Filist S. A. Biotekhnicheskaya sistema dlya kontrolya impedansa biomaterialov v eksperimentakh in vivo [Biotechnical system for controlling the impedance of biomaterials in in vivo experiments] / S. A. Filist, A. A. Kuz'min, M. N. Kuz'mina // Biomedicinskaya radioelektronika [Biomedical radioelectronics]. 2014. No. 9. P. 38–41 [In Russian].

12. Filist S. A. Modeli bioimpedansa pri nelinejnoj vol'tampernoj kharakteristike i obratimom probe dielektricheskoj sostavlyayushchej biomateriala [Bioimpedance models with nonlinear current-voltage characteristic and reversible breakdown of the dielectric component of biomaterial] / S. A. Filist, O. V. Shatalova, A. S. Bogdanov // Byulleten' sibirskoj mediciny [Bulletin of Siberian Medicine]. 2014. Vol. 13. No. 4. P. 129–135 [In Russian].

13. Popechitelev E. P. Sposoby i modeli identifikacii biomaterialov na osnove analiza mnogochastotnogo impedansa [Methods and models for identification of biomaterials based on multifrequency impedance analysis] / E. P. Popechitelev, S. A. Filist // Izvestiya Yugo-Zapadnogo gosudarstvennogo universiteta. Seriya Upravlenie, vychislitel'naya tekhnika. Medicinskoe priborostroenie [Proceedings of southwest state university. Series Control, computer engineering, information science. Medical instruments engineering] No. 1, 2011. P. 74–80 [In Russian].

14. Kassim K. D. A. Parametricheskie modeli bioimpedansa dlya identifikacii funkcional'nogo sostoyaniya zhivoj sistemy [Parametric bioimpedance models for identification of the functional state of a living system] / K. D. A. Kassim, I. A. Klyuchikov, O. V. Shatalova, Z. D. Yaa // Biomedicinskaya radioelektronika [Biomedical radioelectronics]. 2012. No. 4. P. 50–56 [In Russian].

15. Surzhikova S. E. Issledovanie provodimosti biomaterialov v bioaktivnykh tochkakh pri ciklicheskikh vozdejstviyakh tokami razlichnoj polyarnosti [Study of the conductivity of biomaterials in bioactive points under cyclic exposure to currents of different polarity] / S. A. Filist, S. E. Surzhikova // Biomedicinskaya radioelektronika [Biomedical radioelectronics]. 2016. Vol. 9. P. 32–36 [In Russian].

16. Filist S. A. Universal'nye setevye modeli dlya zadach klassifikacii biomedicinskikh dannykh [Universal network models for biomedical data classification problems] / S. A. Filist, R. A. Tomakova, Zar Do Yaa // Izvestiya Yugo-Zapadnogo gosudarstvennogo universiteta [Proceedings of Southwest State University. Series Control, computer engineering, information science. Medical instruments engineering]. 2012. No. 4 (43), Part 2. P. 44–50 [In Russian].

17. Surzhikova S. E. Programmno-apparatnyj kompleks dlya analiza vol'tampernykh kharakteristik bioaktivnykh tochek na osnove modulya L-Card E20-10 [Hardware and software complex for analyzing the current-voltage characteristics of bioactive points based on the L-Card E20-10 module] / S. E. Surzhikova, O. V. Shatalova, V. V. Fedyanin // Prikaspijskij zhurnal: upravlenie i vysokie

tekhnologii [Caspian Journal: Management and High Technologies]. 2015. No. 2 (30). P. 150–161 [In Russian].